Text Classification with RTextTools Odum Institute University of North Carolina

Loren Collingwood<sup>1</sup> (with Tim Jurka, Amber Boydstun, Emiliano Grossman, and Wouter van Atteveldt) February 6, 2012

<sup>1</sup> Political Science, University of Washington

Brief lecture on content analysis, RTextTools and machine learning

- Brief lecture on content analysis, RTextTools and machine learning
- Introduction to R

- Brief lecture on content analysis, RTextTools and machine learning
- **a** Introduction to R
- Classifying newspaper data most basic example

- Brief lecture on content analysis, RTextTools and machine learning
- **a** Introduction to R
- Classifying newspaper data most basic example
- Classifying congressional bill data

- Brief lecture on content analysis, RTextTools and machine learning
- Introduction to R
- Classifying newspaper data most basic example
- Classifying congressional bill data
- Classifying blog data

- Brief lecture on content analysis, RTextTools and machine learning
- **o** Introduction to R
- Classifying newspaper data most basic example
- Classifying congressional bill data
- Classifying blog data
- Classifying survey open-ends data

- Brief lecture on content analysis, RTextTools and machine learning
- **o** Introduction to R
- Classifying newspaper data most basic example
- Classifying congressional bill data
- Classifying blog data
- Classifying survey open-ends data

• Study of recorded human communication

- **•** Study of recorded human communication
- Summary and quantitative analysis of communicated messages

- Study of recorded human communication
- Summary and quantitative analysis of communicated messages
- Researcher looks for patterns/themes in text; develops "code frame" to categorize text

- Study of recorded human communication
- Summary and quantitative analysis of communicated messages
- Researcher looks for patterns/themes in text; develops "code frame" to categorize text
- Essentially, variables are extracted from text

- **•** Study of recorded human communication
- Summary and quantitative analysis of communicated messages
- Researcher looks for patterns/themes in text; develops "code frame" to categorize text
- Essentially, variables are extracted from text
- Based on scientific method; establishes objectivity via inter-coder reliability

• Very flexible

• Very flexible

Create all sorts of variables for data summarization

- Very flexible
- Create all sorts of variables for data summarization
- Build theoretically motivated classification scheme (code frame)

- Very flexible
- Create all sorts of variables for data summarization
- Build theoretically motivated classification scheme (code frame)
- Can apply to written language, speech, video

- Very flexible
- Create all sorts of variables for data summarization
- Build theoretically motivated classification scheme (code frame)
- Can apply to written language, speech, video
- **•** Manually intensive

- Very flexible
- Create all sorts of variables for data summarization
- Build theoretically motivated classification scheme (code frame)
- Can apply to written language, speech, video
- Manually intensive
- Establishing inter-coder reliability takes time and serious attention to detail

- Very flexible
- Create all sorts of variables for data summarization
- Build theoretically motivated classification scheme (code frame)
- Can apply to written language, speech, video
- Manually intensive
- **•** Establishing inter-coder reliability takes time and serious attention to detail
- Can be expensive

- Very flexible
- Create all sorts of variables for data summarization
- Build theoretically motivated classification scheme (code frame)
- Can apply to written language, speech, video
- Manually intensive
- **•** Establishing inter-coder reliability takes time and serious attention to detail
- Can be expensive

• R package for automating certain types of content analysis

- R package for automating certain types of content analysis
- Uses supervised learning methods to automate text classification

- R package for automating certain types of content analysis
- Uses supervised learning methods to automate text classification
- Uses many pre-existing text and machine learning R packages

- R package for automating certain types of content analysis
- Uses supervised learning methods to automate text classification
- Uses many pre-existing text and machine learning R packages
- Built in text pre-processing and analytics

- R package for automating certain types of content analysis
- Uses supervised learning methods to automate text classification
- Uses many pre-existing text and machine learning R packages
- Built in text pre-processing and analytics
- Fairly simple and intuitive to use, even for notice R users

- R package for automating certain types of content analysis
- Uses supervised learning methods to automate text classification
- Uses many pre-existing text and machine learning R packages
- Built in text pre-processing and analytics
- Fairly simple and intuitive to use, even for notice R users
- Memory issues in R and text analysis in general

- R package for automating certain types of content analysis
- Uses supervised learning methods to automate text classification
- Uses many pre-existing text and machine learning R packages
- Built in text pre-processing and analytics
- Fairly simple and intuitive to use, even for notice R users
- Memory issues in R and text analysis in general

**• Policy Agendas Project** 

- **Policy Agendas Project**
- **Congressional Bills Project**

- **Policy Agendas Project**
- **Congressional Bills Project**
- **Comparative Agendas Project**

- **Policy Agendas Project**
- **Congressional Bills Project**
- **Comparative Agendas Project**
- **o** TextTools

- **Policy Agendas Project**
- **Congressional Bills Project**
- **Comparative Agendas Project**
- **o** TextTools
- **e** Rtexttools

- **Policy Agendas Project**
- **Congressional Bills Project**
- **Comparative Agendas Project**
- **o** TextTools
- **e** Rtexttools
- **e** RTextTools

- **Policy Agendas Project**
- **Congressional Bills Project**
- **Comparative Agendas Project**
- **o** TextTools
- **e** Rtexttools
- **e** RTextTools

## What is Machine Learning?

• Subfield of artificial intelligence
- Subfield of artificial intelligence
- **Computer "learns" from empirical data**

- Subfield of artificial intelligence
- **Computer "learns" from empirical data**
- **•** Evolves behavior based on what is learned

- Subfield of artificial intelligence
- **Computer "learns" from empirical data**
- **•** Evolves behavior based on what is learned
- Can make informed decision given new virgin data

- Subfield of artificial intelligence
- **Computer "learns" from empirical data**
- **•** Evolves behavior based on what is learned
- **Can make informed decision given new virgin data**
- Basically... like regression except text are variables/data

- Subfield of artificial intelligence
- **Computer "learns" from empirical data**
- **•** Evolves behavior based on what is learned
- Can make informed decision given new virgin data
- Basically... like regression except text are variables/data
- Supervised learning is a specific type of machine learning

- Subfield of artificial intelligence
- **Computer "learns" from empirical data**
- **•** Evolves behavior based on what is learned
- Can make informed decision given new virgin data
- Basically... like regression except text are variables/data
- Supervised learning is a specific type of machine learning

User presents classified data to software

- User presents classified data to software
- **•** Learning algorithm creates a "behavioral model", and adjusts behavior given function parameters

- User presents classified data to software
- **•** Learning algorithm creates a "behavioral model", and adjusts behavior given function parameters
- Software then classifies data the computer has never seen

- User presents classified data to software
- **•** Learning algorithm creates a "behavioral model", and adjusts behavior given function parameters
- Software then classifies data the computer has never seen

You have a large corpus of text that your undergrad has already manually coded into pre-assigned topic labels

- You have a large corpus of text that your undergrad has already manually coded into pre-assigned topic labels
- Then your undergrad quits, but you still have much more topic labeling to do

- You have a large corpus of text that your undergrad has already manually coded into pre-assigned topic labels
- Then your undergrad quits, but you still have much more topic labeling to do
- You don't want to do the manual labeling because that is manually intensive

- You have a large corpus of text that your undergrad has already manually coded into pre-assigned topic labels
- Then your undergrad quits, but you still have much more topic labeling to do
- You don't want to do the manual labeling because that is manually intensive
- **•** Supervised learning automates the labeling of a large portion of remaining text documents

- You have a large corpus of text that your undergrad has already manually coded into pre-assigned topic labels
- Then your undergrad quits, but you still have much more topic labeling to do
- You don't want to do the manual labeling because that is manually intensive
- **•** Supervised learning automates the labeling of a large portion of remaining text documents
- But you are likely to still have to manually label some of the documents (active learning)

- You have a large corpus of text that your undergrad has already manually coded into pre-assigned topic labels
- Then your undergrad quits, but you still have much more topic labeling to do
- You don't want to do the manual labeling because that is manually intensive
- **•** Supervised learning automates the labeling of a large portion of remaining text documents
- But you are likely to still have to manually label some of the documents (active learning)

#### • An Excel (or other) file with manually coded data

- An Excel (or other) file with manually coded data
- A substantial number  $(>3000$  documents) of manually labeled documents

- An Excel (or other) file with manually coded data
- A substantial number (>3000 documents) of manually labeled documents
- One (or more) column(s) for text data

- An Excel (or other) file with manually coded data
- A substantial number (>3000 documents) of manually labeled documents
- One (or more) column(s) for text data
- One column for topic label

- An Excel (or other) file with manually coded data
- A substantial number (>3000 documents) of manually labeled documents
- One (or more) column(s) for text data
- One column for topic label

# What the Data May Look Like

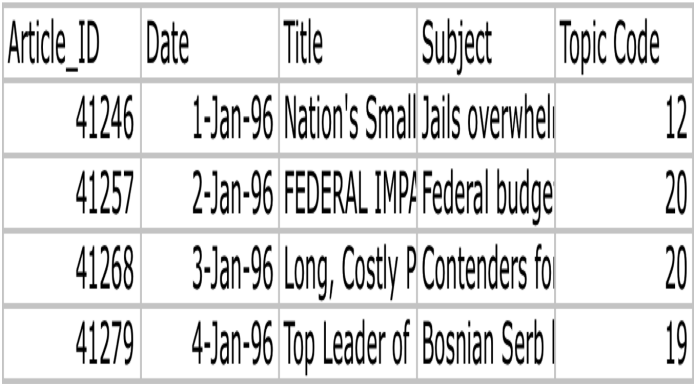

• Import your hand-coded data into R

- Import your hand-coded data into R
- Remove "noise" from your data, and create a text corpus the computer can interpret

- Import your hand-coded data into R
- Remove "noise" from your data, and create a text corpus the computer can interpret
- Use algorithm(s) to train a model

- Import your hand-coded data into R
- Remove "noise" from your data, and create a text corpus the computer can interpret
- Use algorithm(s) to train a model
- Test on reference out-of-sample data; establish accuracy criteria

- Import your hand-coded data into R
- Remove "noise" from your data, and create a text corpus the computer can interpret
- Use algorithm(s) to train a model
- Test on reference out-of-sample data; establish accuracy criteria
- Use model to classify virgin data

- Import your hand-coded data into R
- Remove "noise" from your data, and create a text corpus the computer can interpret
- Use algorithm(s) to train a model
- Test on reference out-of-sample data; establish accuracy criteria
- Use model to classify virgin data
- Manually label data that do not meet accuracy criteria

- Import your hand-coded data into R
- Remove "noise" from your data, and create a text corpus the computer can interpret
- Use algorithm(s) to train a model
- Test on reference out-of-sample data; establish accuracy criteria
- Use model to classify virgin data
- Manually label data that do not meet accuracy criteria

**o** create\_matrix

- **o** create\_matrix
- create\_corpus

- $\bullet$  create matrix
- create\_corpus
- **•** train model or train models

- $\bullet$  create matrix
- create\_corpus
- **•** train model or train models
- classify model or classify models

- $\bullet$  create matrix
- create\_corpus
- **•** train model or train models
- classify model or classify models
- **o** create\_analytics

- **o** create matrix
- create\_corpus
- **•** train model or train models
- classify model or classify models
- **o** create\_analytics
- Today and tomorrow we will walk through several examples using these and other functions and bits of code

- **o** create matrix
- create\_corpus
- **•** train model or train models
- classify model or classify models
- **o** create\_analytics
- Today and tomorrow we will walk through several examples using these and other functions and bits of code
## Thank You

Any questions contact Loren Collingwood [lorenc2@uw.edu](file:lorenc2@uw.edu)